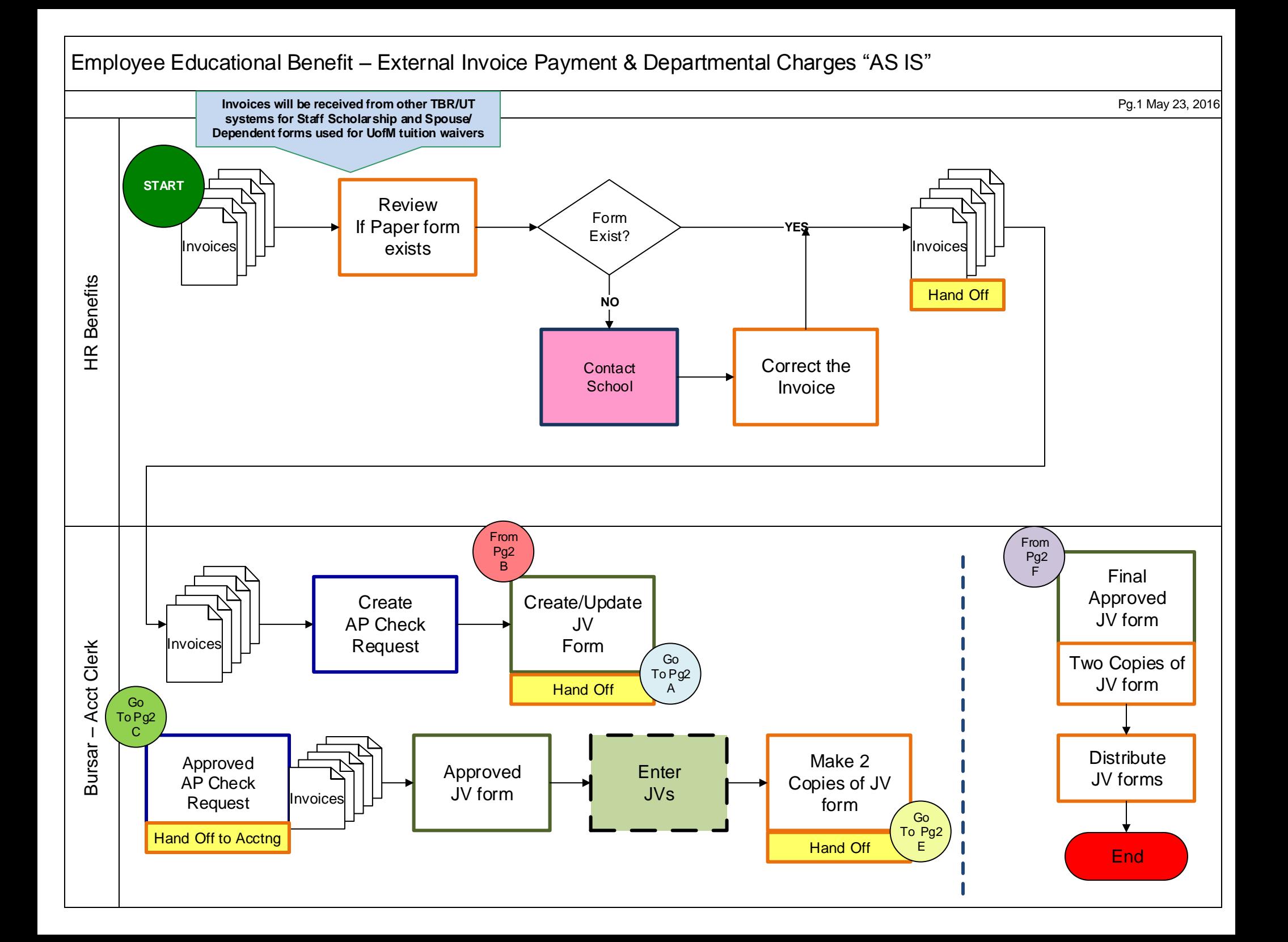

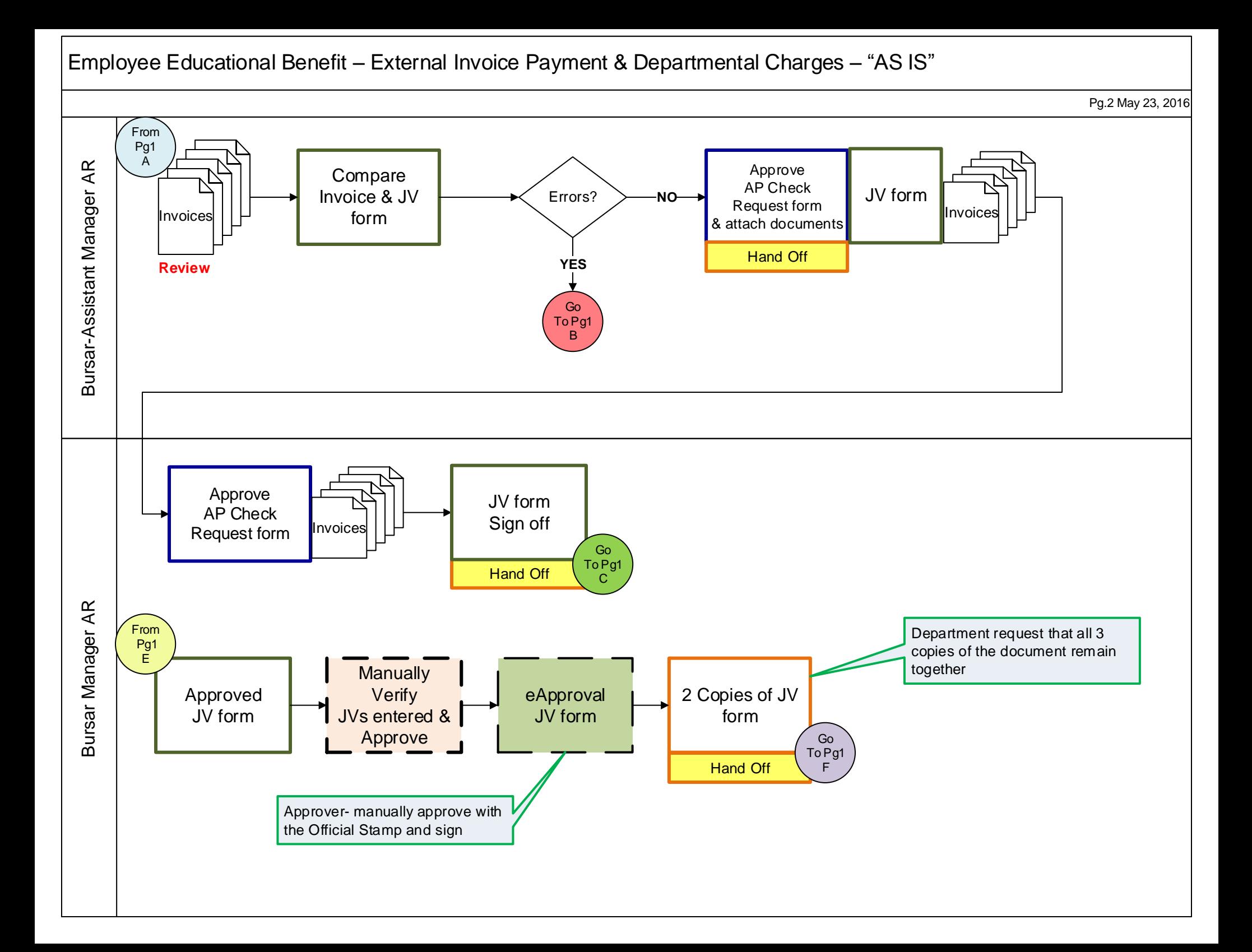

## **Analysis of the 'AS IS' process**

1. Are all roles essential? No – could eliminate Bursar Account Clerk, Bursar Asst Manager and Bursar Manager

- 2. What is the number of hand-offs? 7
- 3. Are any steps automated? No

4. What steps can be eliminated or automated? Eliminate multiple reviews and approvals, create electronic process for the department charges

5. What tasks consume the greatest amount of time? Employee verification, determining waivers, manual process to create JV, creating reversal entries, approvals

6. Does the task add value? Can eliminate paper copies, having the multiple reviews and approvals, validating employees' work

- 7. What steps should be added? None
- 8. Iterations (how many times is process repeated in a timeframe)? Three times a year, fall, spring, summer

9. Percentage of errors (forms returned, corrected, contacted person for corrections, etc.) 1%

10. % FTE and/or estimate time takes for each key role in the process. HR Benefits: receives estimated 47 invoices – verify the supporting documents match forms have in the hold folder, approve invoices, estimate 30 minutes  $*$  47 forms /60 = 23.5 hrs. Bursar Account Clerk: Create check request & JV 30 minutes \* 47 /60 = 23.5 hrs. enter JV in Banner 45 minutes  $*$  47/60 = 37 hrs. Bursar Asst. Manager AR: Review & approve 10 minutes  $*$  47/60 = 8 hrs. Bursar Manager AR: Review & approve 10 minutes \* 47 /60 = 8 hrs. | Approve JV in Banner, make copies 15 minutes  $*$  47 /60 = 12 hrs.

Total: 112 hours

11. Metrics – identify measurable outcomes What do we expect to save (time, manual steps, paper, unnecessary reviews & approval. Save time by eliminating manual review and creating the excel departmental charges and emailing the file to accounting

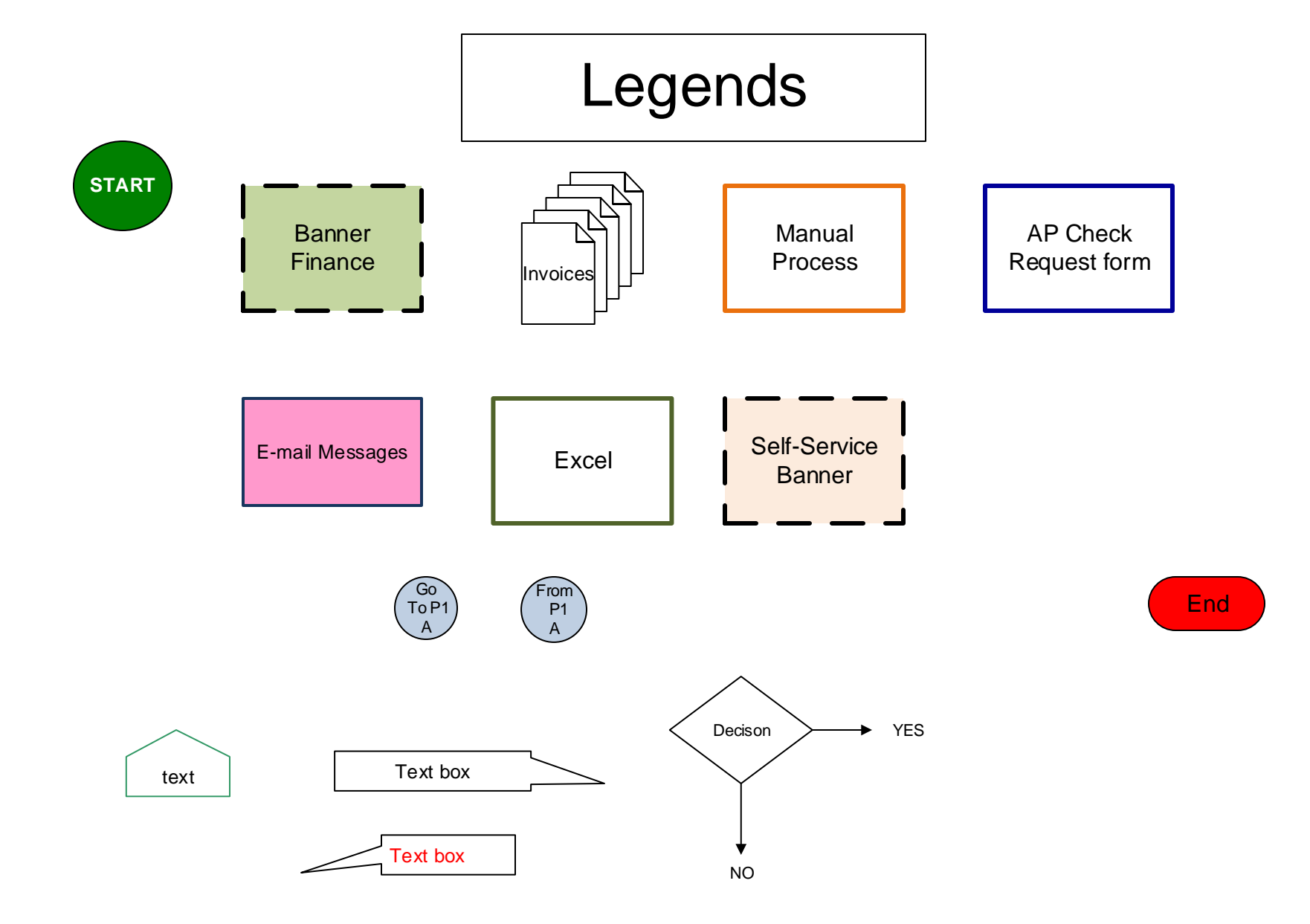